## Package 'rankFD'

March 23, 2022

<span id="page-0-0"></span>Type Package

Title Rank-Based Tests for General Factorial Designs

Version 0.1.1

Date 2022-03-23

Author Frank Konietschke, Sarah Friedrich, Edgar Brunner, Markus Pauly

Maintainer Frank Konietschke <frank.konietschke@charite.de>

**Depends**  $R (= 3.2.2)$ 

Description The rankFD() function calculates the Wald-type statistic (WTS) and the ANOVA-type statistic (ATS) for nonparametric factorial designs, e.g., for count, ordinal or score data in a crossed design with an arbitrary number of factors. Brunner, E., Bathke, A. and Konietschke, F. (2018) [<doi:10.1007/978-3-030-02914-2>](https://doi.org/10.1007/978-3-030-02914-2).

License GPL-2 | GPL-3

**Imports** lattice ( $> = 0.20-33$ ), MASS ( $> = 7.3-43$ ), coin ( $> = 1.1-2$ ), multcomp, mvtnorm

LazyData TRUE

RoxygenNote 7.1.2

Encoding UTF-8

NeedsCompilation no

Repository CRAN

Date/Publication 2022-03-23 10:10:08 UTC

### R topics documented:

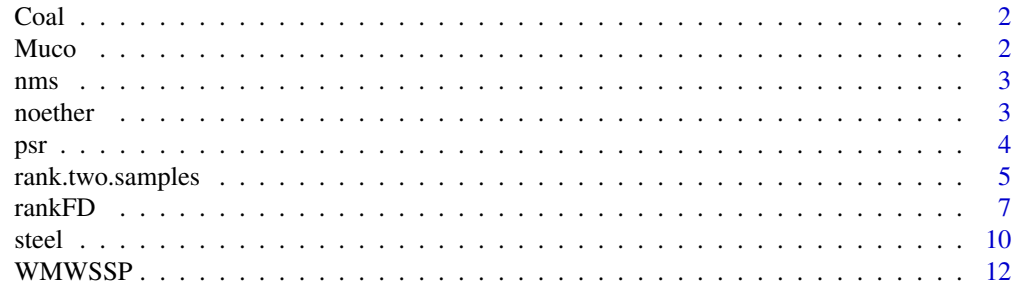

#### <span id="page-1-0"></span>**Index** [13](#page-12-0)

Coal *Coal Acidity*

#### Description

Coal acidity values determined under each of three NaOH concentration levels for two different samples from each type of coal

#### Usage

data(Coal)

#### Format

A data frame with 18 rows and 3 variables:

Acidity resulting acidity values

NaOH the NaOH concentration

Type three different types of coal: "Morwell", "Yallourn" and "Maddingley"

#### Source

Hollander, M., Wolfe, D. A., Chicken, E. (2014) *Nonparametric Statistical Methods*. Wiley Series in Probability and Statistics.

Sternhell, S. (1958) Chemistry of brown coals VI: Further aspects of the chemistry of hydroxyl groups in Victorian brown coals. Australian Journal of Applied Science 9, 375–379.

Muco *Half-Time of Mucociliary Clearance*

#### Description

Mucociliary efficiency was assessed from the rate of removal of dust in three different groups of subjects

#### Usage

data(Muco)

#### Format

A data frame with 14 rows and 2 variables:

HalfTime Half-Time of Mucociliary clearance, assessed from the rate of removal of dust

Disease normal subjects, subjects with obstructive airways disease (OAD) and subjects with asbestosis

#### <span id="page-2-0"></span>nms 3

#### Source

Hollander, M., Wolfe, D. A., Chicken, E. (2014) Nonparametric Statistical Methods. Wiley Series in Probability and Statistics.

Thomson, M. L. and Short, M. D.(1969) Mucociliary function in health, chronic obstructive airway disease, and asbestosis. Journal of Applied Physiology 26, 535–539.

#### nms *Irritation of Nasal Mucosa*

#### Description

Damage of two gaseous substances on nasal mucosa membrane of mice

#### Usage

data(nms)

#### Format

A data frame with 150 rows and 3 variables:

subst The substance given, either 1 or 2

conc the concentration in which the substance was given, 1, 2 or 5 ppm

score degree of irritation assessed using an ordinal score ranging from 0 to 4 with  $0 =$  "no irritation", 1 = "mild irritation", 2 = "strong irritation", 3 = "severe irritation" and 4 = "irreversible damage"

#### Source

Brunner, E., Bathke, A.C., Konietschke, F. Rank and Pseudo-Rank Procedures for Independent Observations in Factorial Designs. Springer International Publishing, 2018.

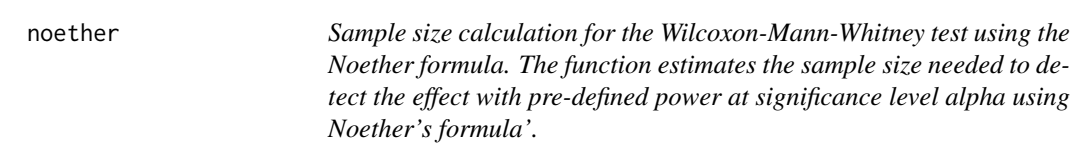

#### Description

Sample size calculation for the Wilcoxon-Mann-Whitney test using the Noether formula. The function estimates the sample size needed to detect the effect with pre-defined power at significance level alpha using Noether's formula'.

#### <span id="page-3-0"></span>Usage

noether(alpha, power, t, p,  $x1 = c(0)$ , ties = FALSE)

#### Arguments

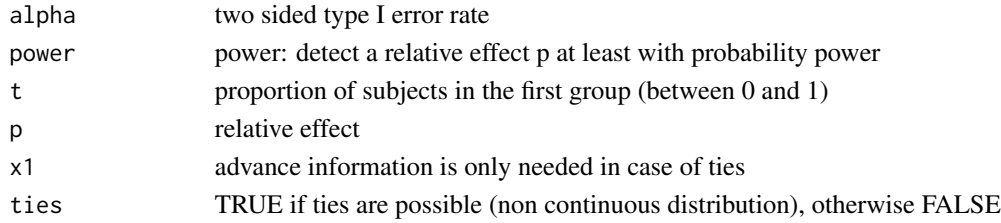

#### Value

Returns a data frame with the sample sizes for each group

#### References

Noether, G. E. (1987). Sample Size Determination for Some Common Nonparametric Tests. Journal of the American Statistical Association 85, 645.647.

#### Examples

noether(0.05,0.8,1/2, 0.75)

psr *A function for computing pseudo-ranks of data*

#### Description

The psr() function calculates pseuo-ranks of data in general factorial designs. It returns the input data set complemented by an additional variable containing the pseudo-ranks. We note that more efficient algorithms for the computation of pseudo-ranks are implemented within the package pseudorank.

#### Usage

```
psr(formula, data, psranks = "pseudorank")
```
#### Arguments

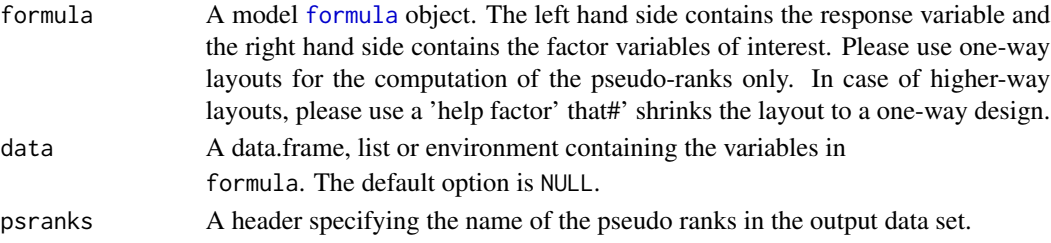

#### <span id="page-4-0"></span>Details

The pseudo-ranks are exported within a new column attached to the given data set.

#### References

Konietschke, F., Hothorn, L. A., & Brunner, E. (2012). Rank-based multiple test procedures and simultaneous confidence intervals. Electronic Journal of Statistics, 6, 738-759.

Brunner, E., Bathke, A. C., Konietschke, F. (2018). Rank and pseudo-rank procedures for independent observations in factorial designs. Springer International Publishing.

Happ, M., Zimmermann, G., Brunner, E., Bathke, A. C. (2020). Pseudo-ranks: How to calculate them efficiently in R. Journal of Statistical Software, 95(1), 1-22.

#### See Also

[rankFD](#page-6-1)

#### Examples

```
data(Muco)
Muco2 <- psr(HalfTime~Disease,data=Muco, psranks="Mypseudos")
```
rank.two.samples *A function for analyzing two-sample problems*

#### Description

The rank.two.samples() function calculates purely nonparametric rank-based methods for the analysis of two independent samples. Specifically, it implements the Brunner-Munzel test and its generalizations for the Nonparametric Behrens-Fisher Problem, that is, testing whether the relative effect p= $P(X < Y)$ +1/2\* $P(X = Y)$  of the two independent samples X and Y is equal to 1/2. Range preserving confidence intervals (and corresponding test statistics) are available using Logit or Probit transformations. The function also implements studentized permutation tests and permutation based confidence intervals for p using any of the method above (see the details below). Furthermore, the Wilcoxon-Mann-Whitney test (exact and asymptotic) can be used to test the equality of the two distribution functions of the two samples. The user can specify whether confidence intervals for shift effects shall be computed. The rank.two.samples() function implements one-sided and two-sided tests and confidence intervals. You can plot the confidence intervals (for the relative effects) with the plot() function.

#### Usage

```
rank.two.samples(
  formula,
  data,
  conf<math>. level = 0.95,
  alternative = c("two.sided", "less", "greater"),
```

```
rounds = 4,
 method = c("t.app", "logit", "probit", "normal"),
 permu = TRUE,info = TRUE,
  wilcoxon = c("asymptotic", "exact"),
  shift.int = TRUE,
  nperm = 10000
\lambda
```
#### Arguments

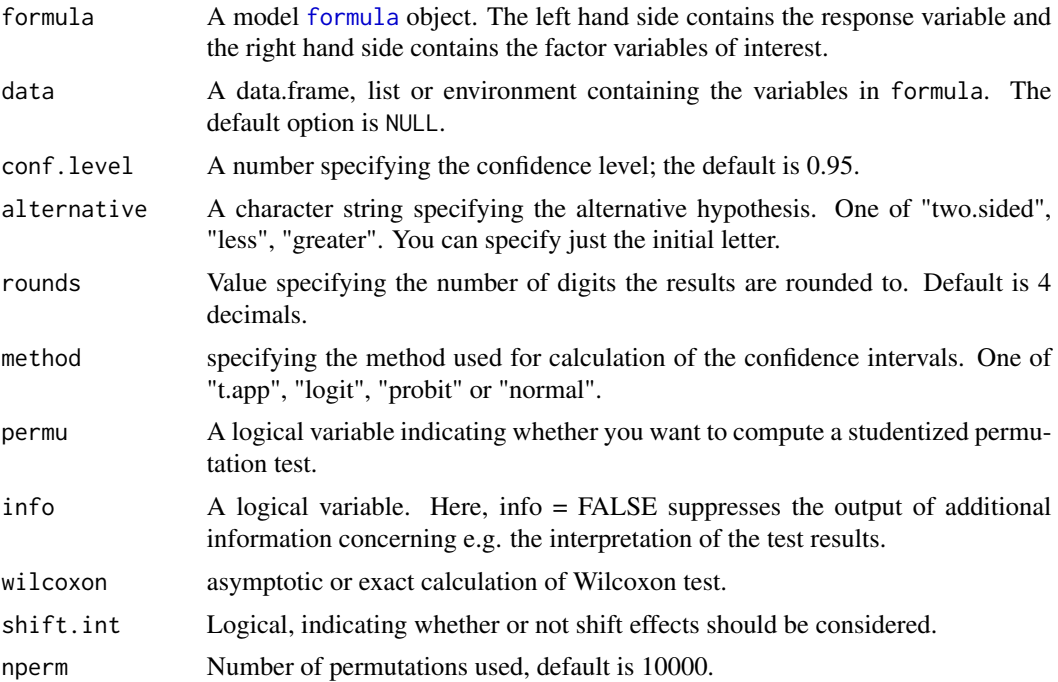

#### Details

The rank.two.samples() function calculates both transformed (logit or probit) and untransformed statistics (normal or t.app) for testing the null hypothesis  $p=1/2$ . If a studentized permutation test is performed, then the permutation distribution of the respective statistics are computed, see Pauly et al.(2016) for details. In any case, the function reports the point estimator and its estimated standard error, value of the test statistic, confidence interval and p-value. In case of separated samples, point estimator and standard error would be 0 and thus, test statistics would not be defined. In such a case, point estimator and its standard error are replaced by the numbers one would obtain if samples overlapped in a single point. A plot of the confidence interval can be obtained with the plot function.

#### Author(s)

Frank Konietschke Brunner, E., Bathke, A. C., Konietschke, F. (2018). Rank and Pseudo-Rank Procedures for Independent Observations in Factorial Designs. Springer International Publishing.

<span id="page-5-0"></span>

#### <span id="page-6-0"></span>rankFD 7 and 7 and 7 and 7 and 7 and 7 and 7 and 7 and 7 and 7 and 7 and 7 and 7 and 7 and 7 and 7 and 7 and 7

#### References

Brunner, E. and Munzel, U. (2000). The nonparametric Behrens-Fisher problem: Asymptotic theory and a small-sample approximation. Biometrical Journal 1, 17 - 21.

Kaufmann, J., Werner, C., and Brunner, E. (2005). Nonparametric methods for analysing the accuracy of diagnostic tests with multiple readers. Statistical Methods in Medical Research 14, 129 - 146

Pauly, M., Asendorf, T., Konietschke, F. (2016). Permutation-based inference for the AUC: a unified approach for continuous and discontinuous data.##' Biometrical Journal, 58(6), 1319 – 1337.

#### See Also

[rankFD](#page-6-1)

#### Examples

```
data(Muco)
Muco2 <- subset(Muco, Disease != "OAD")
Muco2$Disease <- droplevels(Muco2$Disease)
```

```
twosample <- rank.two.samples(HalfTime ~ Disease, data = Muco2,
wilcoxon = "exact", permu = TRUE, shift.int = TRUE, nperm = 1000)
twosample <- rank.two.samples(HalfTime ~ Disease, data = Muco2,
  alternative = "greater", method = "probit", wilcoxon = "exact", permu = TRUE,
  shift.int = FALSE, <math>nperm = 1000</math>)plot(twosample)
```
<span id="page-6-1"></span>rankFD *Rank-based tests for general factorial designs*

#### **Description**

The function implements purely nonparametric rank-based methods for the analysis of general factorial designs. You can chose to use either classical ranks (mid-ranks) (effect="weighted") or pseudo-ranks (effect="unweighted") for making inference. Pseudo-ranks are used by default. The package implements point estimators of relative effects (weighted and unweighted) as well as test procedures (Wald-Type and ANOVA-Type statistics) for testing global null hypotheses formulated in either (i) distribution functions hypothesis="H0F" or (ii) relative effects hypothesis="H0p". In case of one-way factorial designs, the function additionally computes the Kruskal-Wallis test either with ranks or pseudo-ranks. In addition, multiple contrast tests (and simultaneous confidence intervals) for the main or interaction effects are implemented within the contrast statement. You can either choose from pre-defined contrasts (options see below) or you can provide your own user-defined contrast matrix. Both the Fisher-transformation (sci.method="fisher") as well as a multivariate t-approximation (sci.method="multi.t") are implemented. The Fisher approximation is used by default. To visualize the results, you can plot the simultaneous confidence intervals using the plot.sci function. Furthermore, confidence interval plots for the main or interaction relative effects (not simultaneous) are available within the plot function.

#### Usage

```
rankFD(
 formula,
 data,
 alpha = 0.05,
 CI.method = c("logit", "normal"),
 effect = c("unweighted", "weighted"),
 hypothesis = c("H0F", "H0p"),
 Factor.Information = FALSE,
 contrast = NULL,
 sci.method = c("fisher", "multi.t"),
 info = TRUE,
 covariance = FALSE,
 rounds = 4)
```
#### Arguments

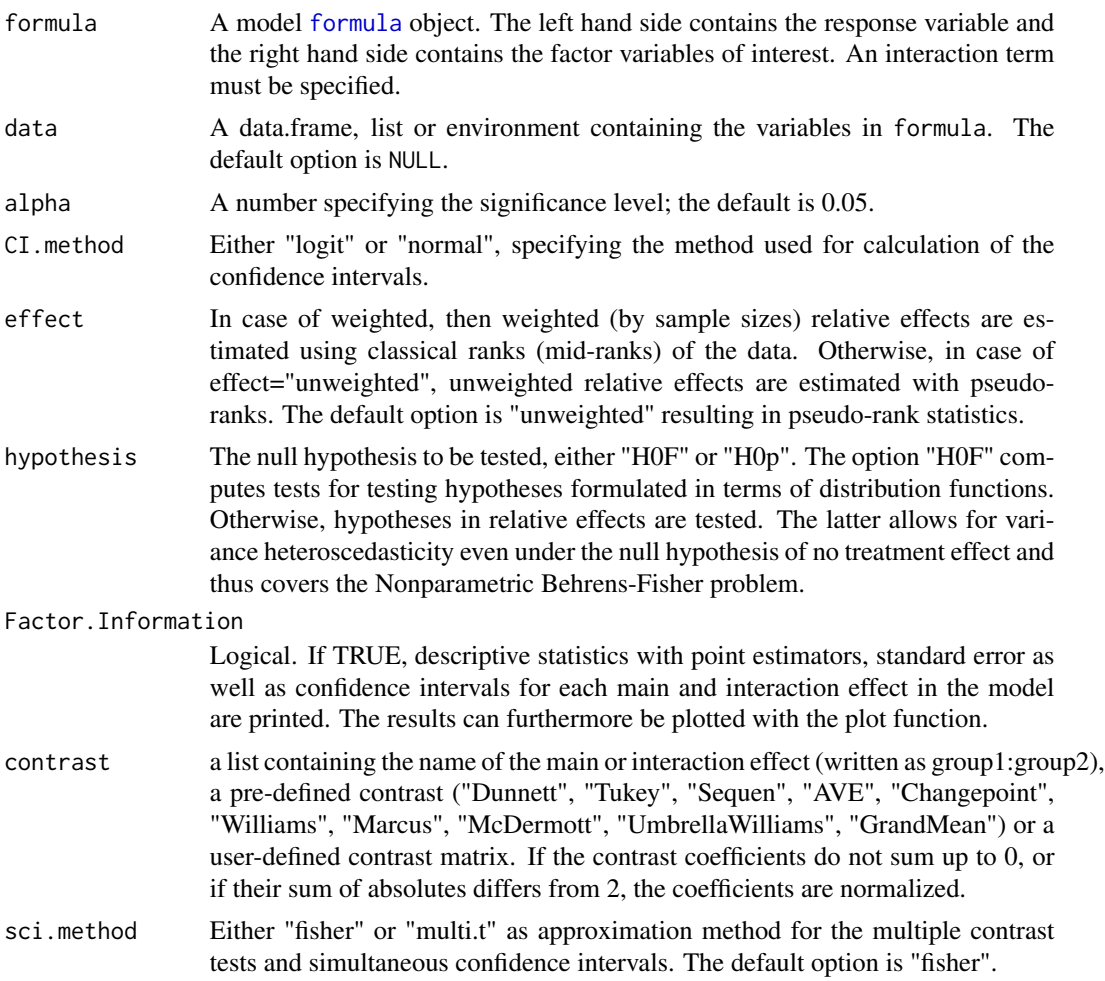

<span id="page-7-0"></span>

#### rankFD 9

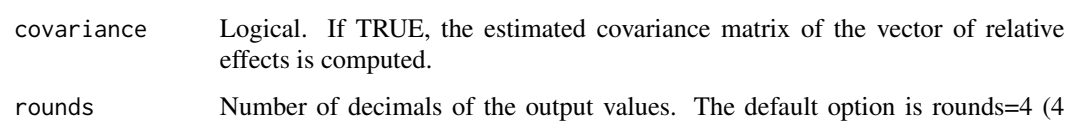

#### Details

The rankFD() function calculates the Wald-type statistic (WTS), ANOVA-type statistic (ATS) as well as multiple contrast tests for general factorial designs for testing the null hypotheses  $H_0^F$ :  $CF = 0$  or  $\hat{H}_0^p$ :  $Cp = 0$ . Almost every method explained in the comprehensive textbook from Brunner et al. (2019) is implemented in rankFD. The test procedures for testing null hypotheses in distribution functions have initially been proposed by Akritas et al. (1997), whereas methods for testing null hypotheses formulated in relative effects have been proposed by Brunner et al. (2017). We note that the multiple contrast test procedure using Fisher approximation computes critical and p-values from a multivariate t-distribution with respective degrees of freedom. Simulation studies by Konietschke et al. (2012) demonstrated an accurate control of the type-1 error rate and the procedure is therefore recommended.

#### Value

A rankFD object containing the following components:

the console.

decimals).

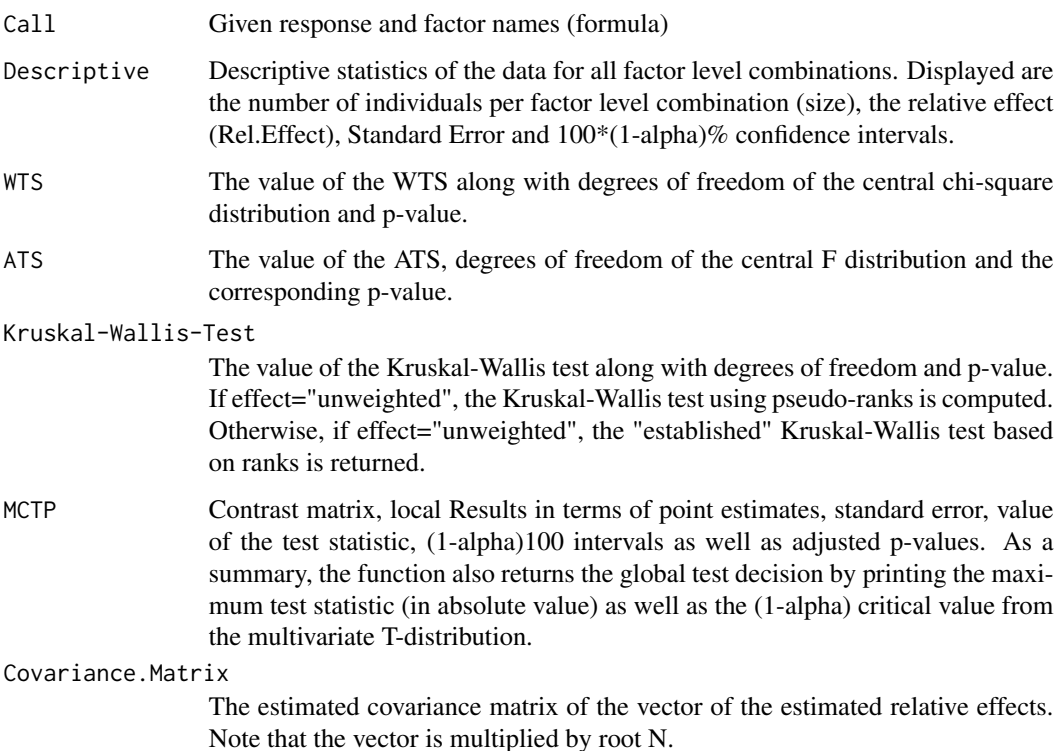

Descriptive tables containing the point estimators, standard errors as well as (1 alpha)100 and interaction effects in the model. The confidence intervals are not simultaneous and for data descriptive purpose only.

#### <span id="page-9-0"></span>References

Brunner, E., Bathke, A.C., Konietschke, F. Rank and Pseudo-Rank Procedures for Independent Observations in Factorial Designs. Springer International Publishing, 2018.

Brunner, E., Konietschke, F., Pauly, M., Puri, M. L. (2017). Rank-based procedures in factorial designs: Hypotheses about non-parametric treatment effects. Journal of the Royal Statistical Society: Series B (Statistical Methodology), 79(5), 1463-1485.

Akritas, M. G., Arnold, S. F., and Brunner, E. (1997). Nonparametric hypotheses and rank statistics for unbalanced factorial designs. Journal of the American Statistical Association 92, 258-265.

Brunner, E., Dette, H., and Munk, A. (1997). Box-Type Approximations in Nonparametric Factorial Designs. Journal of the American Statistical Association 92, 1494-1502.

Konietschke, F., Hothorn, L. A., Brunner, E. (2012). Rank-based multiple test procedures and simultaneous confidence intervals. Electronic Journal of Statistics, 6, 738-759.

#### Examples

```
data(Coal)
model <- rankFD(Acidity ~ NaOH * Type, data = Coal, CI.method = "normal",
effect = "unweighted", hypothesis = "H0F")
data(Muco)
model.oneway <- rankFD(HalfTime ~ Disease, data = Muco, CI.method = "logit",
effect = "weighted", hypothesis = "H0p")
plot(model.oneway)
```
steel *Steel-type multiple contrast tests*

#### **Description**

The function implements purely nonparametric Steel-type multiple contrast tests for either making many-to-one (Dunnett-type) or all pairwise (Tukey-type) comparisons. Null hypotheses are formulated in terms of the distribution functions.

#### Usage

```
steel(
  formula,
  data,
  control = NULL,
```
<span id="page-10-0"></span>steel 11 and 12 and 20 and 20 and 20 and 20 and 20 and 20 and 20 and 20 and 20 and 20 and 20 and 20 and 20 and 20 and 20 and 20 and 20 and 20 and 20 and 20 and 20 and 20 and 20 and 20 and 20 and 20 and 20 and 20 and 20 and

```
alternative = c("two-sided", "less", "greater"),info = TRUE,correlation = TRUE
```
#### Arguments

)

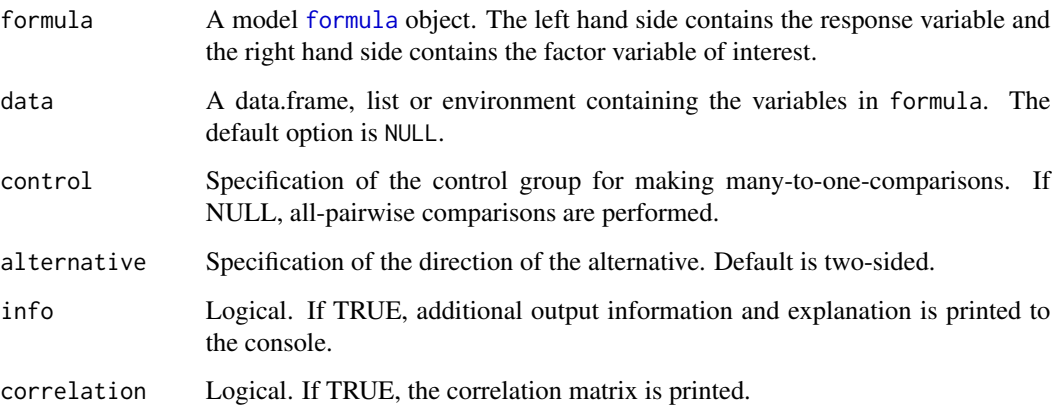

#### Details

The steel() function calculates the Steel-type tests as explained by Munzel, U., Hothorn, L. A. (2001). A unified approach to simultaneous rank test procedures in the unbalanced one-way layout. Biometrical Journal: Journal of Mathematical Methods in Biosciences, 43(5), 553-569.

#### Value

A list containing the following components:

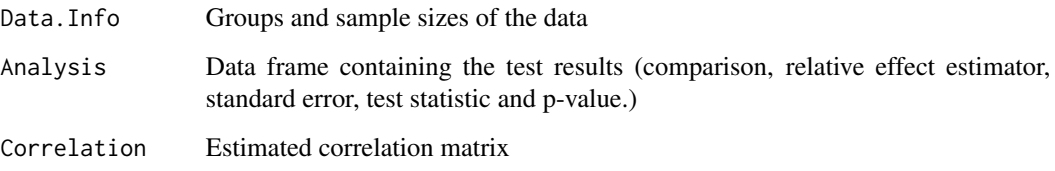

#### References

Brunner, E., Bathke, A.C., Konietschke, F. Rank and Pseudo-Rank Procedures for Independent Observations in Factorial Designs. Springer International Publishing, 2018.

Munzel, U., Hothorn, L. A. (2001). A unified approach to simultaneous rank test procedures in the unbalanced one-way layout. Biometrical Journal: Journal of Mathematical Methods in Biosciences, 43(5), 553-569.

Konietschke, F., Hothorn, L. A., Brunner, E. (2012). Rank-based multiple test procedures and simultaneous confidence intervals. Electronic Journal of Statistics, 6, 738-759.

#### <span id="page-11-0"></span>Examples

```
data(Muco)
model.oneway <- steel(HalfTime ~ Disease, data = Muco,info=TRUE,correlation=TRUE)
```
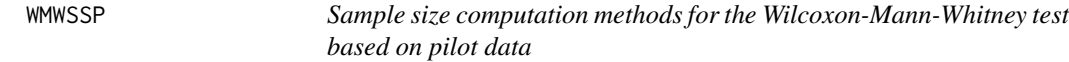

#### Description

The function implements the sample size formula proposed by Happ et al. (see reference below). It estimates the sample size needed to detect the effect with pre-defined power at significance level alpha based on pilot data.

#### Usage

WMWSSP(x1, x2, alpha = 0.05, power = 0.8, t =  $1/2$ )

#### Arguments

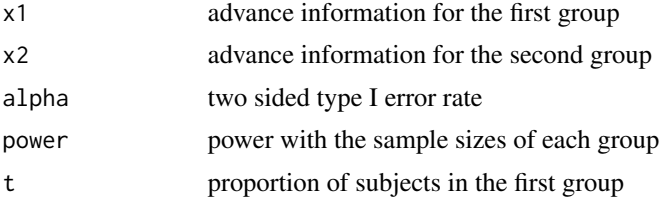

#### Value

Returns a data frame

#### References

Brunner, E., Bathke A. C. and Konietschke, F. Rank- and Pseudo-Rank Procedures in Factorial Designs - Using R and SAS. Springer Verlag. Happ, M., Bathke, A. C., & Brunner, E. (2019). Optimal sample size planning for the Wilcoxon-Mann-Whitney test. Statistics in medicine, 38(3), 363-375.

#### Examples

x1 = c(0, 0, 0, 0, 0, 0, 0, 0, 0, 0, 0, 0, 0, 0, 0, 0, 0, 0, 0, 1, 1, 1, 1, 1, 2) x2 = c(0, 0, 0, 0, 0, 0, 0, 0, 0, 0, 0, 0, 0, 0, 0, 0, 0, 0, 0, 1, 1, 1, 1, 1, 1, 1, 1, 1, 1, 1, 1, 1, 1, 1, 1, 1, 1, 1, 1, 1, 1, 1, 1, 2, 2, 2, 2, 2, 2, 3) WMWSSP(x1,x2,0.05,0.8,0.5)

# <span id="page-12-0"></span>Index

∗ datasets Coal, [2](#page-1-0) Muco, [2](#page-1-0) nms, [3](#page-2-0) Coal, [2](#page-1-0) formula, *[4](#page-3-0)*, *[6](#page-5-0)*, *[8](#page-7-0)*, *[11](#page-10-0)* Muco, [2](#page-1-0) nms,  $3$ noether, [3](#page-2-0) psr, [4](#page-3-0) rank.two.samples, [5](#page-4-0) rankFD, *[5](#page-4-0)*, *[7](#page-6-0)*, [7](#page-6-0) steel, [10](#page-9-0) WMWSSP, [12](#page-11-0)